# THE STATA JOURNAL

#### **Editor**

H. Joseph Newton Department of Statistics Texas A & M University College Station, Texas 77843 979-845-3142; FAX 979-845-3144 jnewton@stata-journal.com

## **Associate Editors**

Christopher Baum Boston College Rino Bellocco Karolinska Institutet David Clayton Cambridge Inst. for Medical Research Mario A. Cleves Univ. of Arkansas for Medical Sciences William D. Dupont Vanderbilt University Charles Franklin University of Wisconsin, Madison Joanne M. Garrett University of North Carolina Allan Gregory Queen's University James Hardin University of South Carolina Ben Jann ETH Zurich, Switzerland Stephen Jenkins University of Essex Ulrich Kohler WZB, Berlin Jens Lauritsen Odense University Hospital

#### **Editor**

Nicholas J. Cox Geography Department Durham University South Road Durham City DH1 3LE UK n.j.cox@stata-journal.com

Stanley Lemeshow Ohio State University J. Scott Long Indiana University Thomas Lumley University of Washington, Seattle Roger Newson King's College, London Marcello Pagano Harvard School of Public Health Sophia Rabe-Hesketh University of California, Berkeley J. Patrick Royston MRC Clinical Trials Unit, London Philip Ryan University of Adelaide Mark E. Schaffer Heriot-Watt University, Edinburgh Jeroen Weesie Utrecht University Nicholas J. G. Winter Cornell University Jeffrey Wooldridge Michigan State University

## **Stata Press Production Manager** Lisa Gilmore

**Copyright Statement:** The Stata Journal and the contents of the supporting files (programs, datasets, and help files) are copyright  $\odot$  by StataCorp LP. The contents of the supporting files (programs, datasets, and help files) may be copied or reproduced by any means whatsoever, in whole or in part, as long as any copy or reproduction includes attribution to both (1) the author and (2) the Stata Journal.

The articles appearing in the Stata Journal may be copied or reproduced as printed copies, in whole or in part, as long as any copy or reproduction includes attribution to both (1) the author and (2) the Stata Journal.

Written permission must be obtained from StataCorp if you wish to make electronic copies of the insertions. This precludes placing electronic copies of the Stata Journal, in whole or in part, on publicly accessible web sites, fileservers, or other locations where the copy may be accessed by anyone other than the subscriber.

Users of any of the software, ideas, data, or other materials published in the Stata Journal or the supporting files understand that such use is made without warranty of any kind, by either the Stata Journal, the author, or StataCorp. In particular, there is no warranty of fitness of purpose or merchantability, nor for special, incidental, or consequential damages such as loss of profits. The purpose of the Stata Journal is to promote free communication among Stata users.

The *Stata Journal*, electronic version (ISSN 1536-8734) is a publication of Stata Press, and Stata is a registered trademark of StataCorp LP.

# **Stata tip 23: Regaining control over axis ranges**

Nicholas J. G. Winter Cornell University nw53@cornell.edu

Beginning with version 8, Stata will often widen the range of a graph axis beyond the range of the data. Convincing Stata to narrow the range can be difficult unless you understand the cause of the problem.

Using the trusty auto dataset, consider the graph produced by this command:

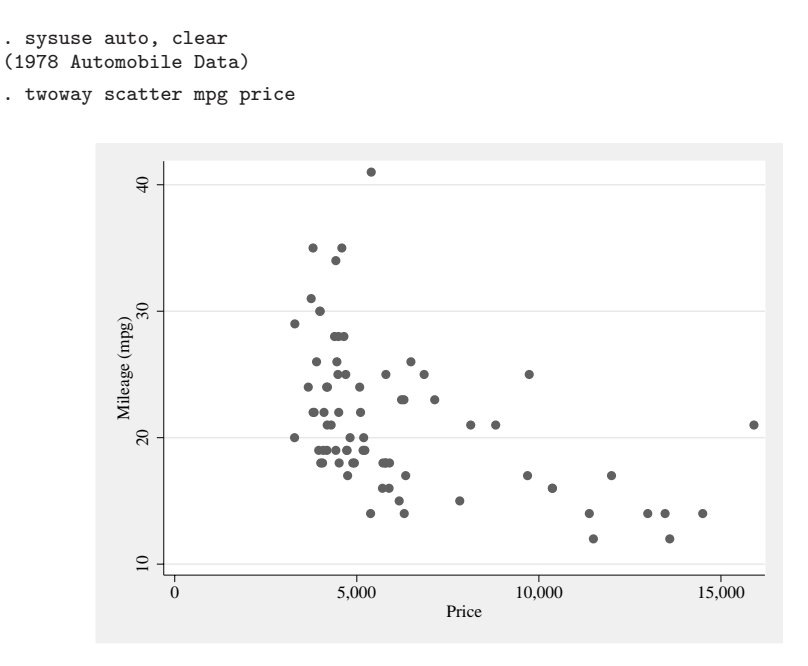

Although price ranges from \$3,291 to \$15,906 in the data, the lower end of the xaxis in this graph extends to zero, leaving blank space on the left-hand side. If we do not like this space, the solution would seem to lie with the range() suboption of the  $xscale()$  option. Thus we might expect Stata to range the x-axis using the minimum and maximum of the data, given the following command:

. twoway scatter mpg price, xscale(range(3291 15906))

However, this produces the same graph: the axis still includes zero. It seems that Stata is ignoring range(), although it does not do that when the range is *increased*, rather than decreased. Consider, for example, this command, which expands the  $x$ -axis to run from 0 through 30,000:

```
. twoway scatter mpg price, xscale(range(0 30000))
```
The issue is that the range displayed for an axis depends on the interaction between two sets of options (or their defaults): those that control the axis range explicitly, and those that *label* the axis. The range can be expanded either by explicitly specifying a longer axis (e.g., with xscale(range(*a b*))) or by labeling values outside the range of the data.

To determine the range of an axis, Stata begins with the minimum and maximum of the data. Then it will widen (but never narrow) the axis range as instructed by range(). Finally, it will widen the axis if necessary to accommodate any axis labels.

By default, twoway labels the axes with "about" five ticks, the equivalent of specifying xlabel(#5). In this case, Stata chooses four labels, one of which is zero, and then expands the x-axis accordingly. In other words, if we specify  $\texttt{xscale}()$ —but do not specify xlabel()—we are in effect saying to Stata "and please use the default xlabel() for this graph". This default may widen the axis range.

Therefore, to get a narrower  $x$ -axis, we must specify a narrower set of axis labels. For example, to label just the minimum and maximum, we could specify

. scatter mpg price, xlabel(minmax)

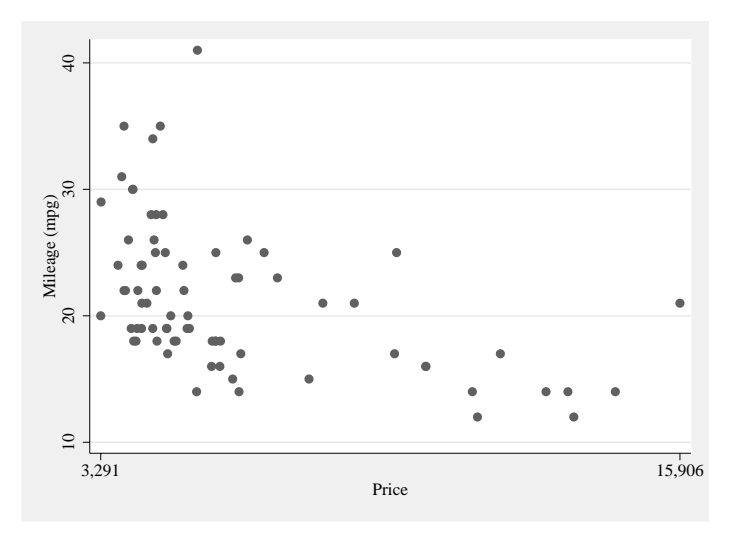

Of course, we could specify any other set of points to label, for example,

. scatter mpg price, xlabel(5000[1000]15000)

This issue only appeared with Stata version 8. Prior versions defaulted to labeling the minimum and the maximum of the data only. This would be equivalent to including the options xlabel(minmax) and ylabel(minmax) in Stata 8 or later.